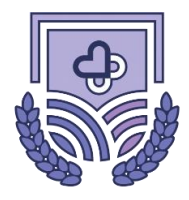

## СЕВЕРО-КАВКАЗСКИЙ МЕДИЦИНСКИЙ КОЛЛЕДЖ

# **АВТОНОМНАЯ НЕКОММЕРЧЕСКАЯ ОРГАНИЗАЦИЯ СРЕДНЕГО ПРОФЕССИОНАЛЬНОГО ОБРАЗОВАНИЯ «СЕВЕРО-КАВКАЗСКИЙ МЕДИЦИНСКИЙ КОЛЛЕДЖ»**

## **УТВЕРЖДАЮ Директор АНО СПО «СКМК»**

#### **ДОКУМЕНТ ПОДПИСАН УСИЛЕННОЙ КВАЛИФИЦИРОВАННОЙ ЭЛЕКТРОННОЙ ПОДПИСЬЮ**

Сертификат: 0128CABE0060B0A5AD4494AF47B1C7615F Владелец: Станислав Сергеевич Наумов Действителен с 16.08.2023 до 16.11.2024

> Приказ от 25.04.2024 № 24/7-ОД 29 мая 2024 г.

## **РЕГЛАМЕНТ**

эксплуатации локальной вычислительной сети автономной некоммерческой организации среднего профессионального образования "Северо-Кавказский медицинский колледж", его структурных подразделений и филиалов

(выписка)

## **I. Общие положения**

1.1. Регламент эксплуатации локальной вычислительной сети (далее – Регламент) определяет структуру и состав локальной вычислительной сети (далее – ЛВС) в автономной некоммерческой организации среднего профессионального образования "Северо-Кавказский медицинский колледж", его структурных подразделениях и филиалах (далее – АНО СПО "СКМК"), расположенной в зданиях по следующим адресам:

– Ставропольский край, городской округ город Ставрополь, город Ставрополь, улица Ленина, дом 267, офис 1 (кадастровый номер – 26:12:030108:126);

– Ставропольский край, городской округ город Невинномысск, город Невинномысск, улица Чкалова, строение 67, офис 1 (кадастровый номер – 26:16:041208:15);

– Ставропольский край, муниципальный округ Кировский, город Новопавловск, улица Калинина, здание 18, помещение 5 (кадастровый номер – 26:35:000000:3462),

условия и порядок подключения к ЛВС и ее использования.

1.2. ЛВС предназначена для обеспечения доступа пользователей – работников структурных подразделений и филиалов АНО СПО "СКМК" к индивидуальным, общим

или групповым информационным и техническим ресурсам сети, обеспечения коммуникаций пользователей друг с другом, обработки и хранения открытой информации и (или) информации ограниченного доступа, при наличии защищенного сегмента локальной вычислительной сети.

1.3. ЛВС может включать в себя ресурсы и предоставлять их другим лицам на основе договоров об информационном взаимодействии в соответствии с действующим законодательством.

### **II. Термины и определения**

2.1. В настоящем Регламенте применяются следующие термины:

1) ЛВС – локальная вычислительная сеть, которая представляет собой распределенную систему взаимосвязанных персональных компьютеров (рабочих станций сети), серверов, коммутационного оборудования, структурированной кабельной сети и других средств вычислительной техники;

2) ЗЛВС – защищенный сегмент ЛВС, предназначенный для обработки информации ограниченного доступа;

3) оператор ЛВС – отдел цифрового развития и информационной безопасности;

4) локальный администратор – должностное лицо, ответственное за функционирование рабочих станций в установленном штатном режиме работы;

5) работник – физическое лицо, вступившее в трудовые отношения с работодателем;

6) пользователь – работник и (или) лицо, имеющее доступ к информационным, программным и аппаратным ресурсам ЛВС;

7) аппаратный ресурс – внутреннее или внешнее устройство хранения, обработки или передачи информации;

8) информационный ресурс – сведения (сообщения, данные), входящие в состав отдельных документов, массивов документов, баз данных, представленные в электронно-цифровой форме;

9) программный ресурс – системное или прикладное программное обеспечение;

10) несанкционированный доступ к информации – доступ к информации, нарушающий правила разграничения доступа с использованием штатных средств, предоставляемых средствами вычислительной техники или автоматизированными системами.

### **V. Обязанности оператора ЛВС**

5.1. Оператор ЛВС обеспечивает:

– предоставление пользователям ЛВС доступа к информационным ресурсам ЛВС в рамках единого информационно-коммуникационного пространства (электронная почта, справочные базы данных, справочно-правовые системы, регламентированный доступ к сетям общего пользования и другим ресурсам);

– принятие мер по защите информации, в том числе от несанкционированного доступа;

5.2. Защита информации обеспечивается:

1) Предотвращением несанкционированного доступа к информации и (или) передачи ее лицам, не имеющим права на доступ к информации;

2) Своевременным обнаружением фактов несанкционированного доступа к информации;

3) Предупреждением возможности неблагоприятных последствий нарушения порядка доступа к информации;

4) Недопущением воздействия на технические средства обработки информации, в результате которого нарушается их функционирование;

5) Возможностью незамедлительного восстановления работоспособности информационной системы;

6) Постоянным контролем за обеспечением уровня защищенности информации.

5.3. Использование в рамках ЛВС средств вычислительной техники и программного обеспечения осуществляется пользователями ЛВС в соответствии с положениями, разрабатываемыми оператором ЛВС.

5.4. Выдача учетных данных (паролей, идентификаторов и т.п.) и установление ровня доступа к ресурсам ЛВС осуществляется оператором ЛВС.

5.5. Пользователи ЛВС обязаны предпринимать все необходимые меры для недопущения утраты (разглашения) учетных данных (паролей, идентификаторов и т.п.). Передача пользователем учетных данных иным пользователям, а также посторонним лицам запрещена. В случае утраты своих учетных данных пользователь обязан незамедлительно после обнаружения утраты уведомить об этом оператора ЛВС.

### **VI. Порядок эксплуатации ЛВС**

6.1. Администрирование и техническое обслуживание (сопровождение) телекоммуникационной инфраструктуры ЛВС осуществляются оператором ЛВС и (или) под непосредственным контролем оператора ЛВС.

6.2. Подключение устройств доступа к сети общего пользования осуществляется оператором ЛВС и (или) под непосредственным контролем оператора ЛВС.

6.3. Установка, настройка и обновление системного, прикладного и специального программного обеспечения на рабочих станциях пользователей производится оператором ЛВС или иными лицами под контролем оператора ЛВС.

Самостоятельная установка (обновление) программных продуктов пользователями или посторонними лицами запрещена.

6.4. Оператор ЛВС вправе производить отключение от ЛВС любых пользователей и ресурсов в случаях, когда они препятствуют нормальному функционированию ЛВС либо представляют угрозу безопасности информации, содержащейся в информационных ресурсах, используемых ЛВС, с последующим уведомлением директора АНО СПО "СКМК".

6.5. Плановое отключение ресурсов ЛВС для технологических целей может производиться только оператором ЛВС.

### **VII. Порядок предоставления доступа к ЛВС**

7.1. Предоставление и аннулирование доступа к ресурсам ЛВС обеспечивает оператор ЛВС.

7.2. Доступ к ресурсам ЛВС пользователю предоставляется:

– в целях обеспечения надлежащих организационно-технических условий, необходимых для исполнения своих должностных обязанностей;

– в целях поставки товаров, выполнения работ, оказания услуг в ходе реализации государственных контрактов (договоров), связанных с функционированием ЛВС.

7.3. Доступ к информационным и программным ресурсам ЛВС осуществляется при соблюдении следующих условий:

– наличие доступа пользователя к аппаратным ресурсам (наличие автоматизированного рабочего места – рабочей станции);

– наличие на рабочей станции пользователя лицензионной операционной системы, прикладного программного обеспечения и средств антивирусной защиты, совместимых со средствами управления, установленными на серверном оборудовании;

– наличие на рабочей станции пользователя средств защиты информации (при необходимости);

– наличие доступа пользователя к необходимым сопутствующим ресурсам ЛВС.

7.4. Для рассмотрения вопроса о предоставлении работнику доступа к ЛВС и подготовке рабочей станции к эксплуатации оформляется заявка по форме согласно приложению № 1 к настоящему Регламенту.

7.5. Для рассмотрения вопроса о предоставлении работнику доступа к ресурсам ЛВС оформляется заявка по форме согласно приложению № 2 к настоящему Регламенту.

7.6. Оформленные заявки направляются оператору ЛВС.

7.7. Оператор ЛВС в течение семи рабочих дней со дня получения заявки обеспечивает ее рассмотрение в части вопросов обеспечения информационной безопасности. В случае, если доступ к ресурсам ЛВС не может быть предоставлен, заявка возвращается ее исполнителю с указанием причины отказа в предоставлении доступа к ресурсам ЛВС.

7.8. В случае отсутствия технической возможности выполнения заявки оператором ЛВС возвращается отклоненная заявка ее исполнителю с указанием причины отказа в предоставлении доступа к ресурсам ЛВС.

Срок хранения заявок – 3 года со дня их рассмотрения.

7.9. Информация о поступивших заявках заносится в журнал регистрации и учета заявок по форме согласно приложению № 3 к настоящему Регламенту (далее – Журнал регистрации и учета заявок), который ведется в бумажном и (или) электронном виде оператором ЛВС.

7.10. Предоставление прав (уровней) доступа к ресурсам ЛВС, распределение пользователей по доменным группам Active Directory осуществляется в соответствии с приказом (распоряжением) директора АНО СПО "СКМК".

Аутентификационная информация для доступа к ресурсам ЛВС предоставляется пользователю после определения соответствующих прав доступа. Повышение или понижение прав (уровней) доступа к ресурсам ЛВС инженерно-техническим персоналом самостоятельно не допускается.

Ограничить доступ к ресурсам ЛВС без согласования с директором АНО СПО "СКМК" вправе начальник отдела цифрового развития и информационной безопасности в случае угрозы безопасности и функционирования сети, иными случаями, предусмотренными настоящим Регламентом и законодательством РФ.

7.11. Пользователи допускаются к работе с ресурсами ЛВС только после прохождения инструктажа, проводимого оператором (администратором) ЛВС. Форма журнала учета инструктажей по правилам доступа к ресурсам ЛВС (далее – Журнал учета инструктажей) приведена в приложении № 4 к настоящему Регламенту.

Срок хранения Журнала учета инструктажей составляет 3 года.

7.12. Допуск исполнителей работ (услуг), связанных с функционированием ЛВС, обеспечивается оператором ЛВС.

7.13. Деятельность пользователей, связанная с использованием ресурсов ЛВС, протоколируется, проверяется на предмет соблюдения настоящего раздела оператором ЛВС.

7.14. Пользователь обязан:

– при работе на рабочей станции выполнять только служебные задания;

– при появлении сообщений о вредоносном программном обеспечении незамедлительно сообщать об этом оператору ЛВС;

– при применении внешних носителей информации перед началом работы провести их проверку на предмет отсутствия вредоносного программного обеспечения (в случаях, если применение внешних носителей информации санкционировано оператором ЛВС);

– при работе с информацией использовать только учтенные носители информации;

– выполнять требования оператора ЛВС, связанные с соблюдением настоящего раздела;

– сохранять аутентификационную информацию в тайне, не сообщать ее другим лицам;

– вводить личные пароли и другие учетные данные, убедившись, что клавиатура находится вне поля зрения других лиц;

– не реже 1 раза за 180 суток получать новую аутентификационную информацию у оператора ЛВС;

– в случае обнаружения сбоя в работе рабочей станции, ресурса ЛВС в течение одного дня сообщить об этом оператору ЛВС.

7.15. Пользователю запрещается:

– блокировать доступ к ресурсам ЛВС и совершать иные действия, препятствующие штатному режиму их эксплуатации;

– совершать попытки несанкционированного доступа к ресурсам ЛВС;

– подключать к рабочим станциям средства беспроводной связи и средства связи с внешними информационными сетями;

– самовольно вносить изменения в конструкцию, конфигурацию, размещение рабочих станций и других аппаратных ресурсов ЛВС;

– производить установку (инсталляцию) на рабочую станцию программного обеспечения (далее – ПО);

– оставлять свою рабочую станцию, подключенную к ЛВС, не выполнив выход из своей учетной записи или не осуществив ее блокировку;

– фиксировать свои учетные данные (пароли, идентификаторы и т.п.) для долговременного хранения на любых носителях информации (на магнитной (магнитооптической), оптической и бумажной основе);

– допускать к подключенной в ЛВС рабочей станции других лиц без согласования с оператором ЛВС;

– запускать на рабочей станции, подключенной к ЛВС, ПО, не входящее в состав ПО рабочей станции;

– устанавливать и (или) использовать на рабочей станции, подключенной к ЛВС, игровое, обучающее и другое ПО, не предназначенное для исполнения служебных обязанностей;

– работать с неучтенными носителями информации;

– производить копирование информации на неучтенные носители информации (в том числе и для временного хранения информации);

– работать на рабочей станции, подключенной к ЛВС, при обнаружении неисправностей в ее работе;

7.16. Предоставление пользователю дополнительных полномочий (ролей) по доступу к используемому им ресурсу ЛВС осуществляется в порядке, предусмотренном настоящим Регламентом по согласованию с оператором ЛВС.

7.17. Замена (полная или частичная) полномочий пользователя по доступу к ресурсам ЛВС осуществляется в порядке, предусмотренном настоящим Регламентом по согласованию с оператором ЛВС.

7.18. Основаниями аннулирования доступа к ресурсам ЛВС являются:

– изменение должностных обязанностей работника;

– истечение периода действия доступа;

– изменение технологических процессов обработки информации таким образом, что доступ к ресурсам пользователю больше не требуется;

– неисполнение работником требований настоящего Регламента;

– предоставление работнику длительного отпуска (более 60 дней);

– прекращение трудового договора с работником.

7.19. Аннулирование доступа инициируется в течение 2 рабочих дней с даты возникновения основания, предусмотренного пунктом 6.18 настоящего раздела.

7.20. Инициирование аннулирования доступа пользователя к ресурсам ЛВС осуществляют непосредственный руководитель работника или оператор ЛВС.

7.21. Аннулирование доступа пользователя к ресурсам ЛВС осуществляется оператором ЛВС после получения заявки, по форме, согласно приложению № 2 к настоящему Регламенту.

7.22. Информация об аннулировании доступа пользователя к ресурсам ЛВС (с указанием причины аннулирования) доводится в письменном виде оператором ЛВС до непосредственного руководителя работника одновременно с инициацией данной процедуры.

7.23. Информация об аннулировании доступа пользователя к ресурсам ЛВС в течение одного рабочего дня со дня аннулирования заносится оператором ЛВС в Журнал регистрации и учета заявок.

7.24. Замена рабочей станции ЛВС осуществляется по инициативе оператора или пользователя ЛВС.

7.25. При замене, списании и другом отчуждении рабочей станции ЛВС работником по согласованию с его непосредственным руководителем оформляется заявка на гарантированное и безвозвратное удаление информации по форме согласно приложению № 6 к настоящему Регламенту.

Срок хранения заявок – 3 года со дня их исполнения.

7.26. Для рассмотрения вопроса о ремонте и (или) тестировании средств вычислительной и (или) организационной техники, установке программного обеспечения, работником по согласованию с его непосредственным руководителем оформляется заявка по форме согласно приложению № 7 к настоящему Регламенту.

7.27. Оператор ЛВС в течение семи рабочих дней со дня получения заявки обеспечивает ее рассмотрение. В случае, если ремонт или тестирование средств вычислительной техники не могут быть осуществлены, заявка возвращается ее автору с указанием причины отказа.

Срок хранения заявок – 3 года со дня их исполнения.

### **X. Действия при нарушении режима функционирования ЛВС**

10.1. Реакция на нарушения режима функционирования ЛВС преследует две главные цели:

– блокирование источника нарушения и уменьшение наносимого вреда;

– недопущение повторных нарушений.

10.2. Функции по выявлению нарушений и оперативное реагирование на них осуществляет оператор ЛВС и пользователи ЛВС.

10.3. Восстановительные работы в ЛВС производятся оператором ЛВС в соответствии с планом восстановительных работ.

10.4. Основными принципами проведения восстановительных работ являются:

– обеспечение максимальной сохранности информационных ресурсов ЛВС;

– поддержание остаточной работоспособности и доступности максимального количества ресурсов сети пользователям;

– минимизация времени восстановительных работ.

10.5. Перед проведением работ пользователи ЛВС должны быть оповещены о предполагаемой продолжительности работ и связанных с ними ограничениях.

#### **XI. Ответственность за нарушение порядка работы в ЛВС**

11.1. Ответственность за нарушение порядка информационного обмена в ЛВС и передачи информации за ее пределы несет руководитель структурного подразделения и пользователь ЛВС, в которой данная информация обрабатывается.

11.2. Каждый пользователь ЛВС несет персональную ответственность за нарушение порядка обработки информации на своем рабочем месте.

11.3 В случае несанкционированного доступа к информации на рабочих станциях, наличия вредоносного программного обеспечения и нарушения правил, установленных настоящим Регламентом, рабочая станция отключается от ЛВС с уведомлением непосредственного руководителя пользователя ЛВС.

**Начальник отдела цифрового развития и информационной безопасности**

#### **ДОКУМЕНТ ПОДПИСАН УСИЛЕННОЙ КВАЛИФИЦИРОВАННОЙ ЭЛЕКТРОННОЙ ПОДПИСЬЮ** Сертификат:

01DAB0D0459093C000193FF410EF0001 Владелец: Сергей Викторович Семенов Действителен с 28.05.2024 до 28.05.2025

Приложение № 1 к Регламенту эксплуатации локальной вычислительной сети АНО СПО "СКМК"

Директору АНО СПО "СКМК"

\_\_\_\_\_\_\_\_\_\_\_\_\_\_\_\_\_\_\_\_\_\_\_\_\_\_

## (Ф.И.О.)

## ЗАЯВКА

Прошу Вас рассмотреть вопрос о предоставлении доступа к локальной вычислительной сети автономной некоммерческой организации среднего профессионального образования "Северо-Кавказский медицинский колледж", установить операционную систему и следующее программное обеспечение:

### (указать)

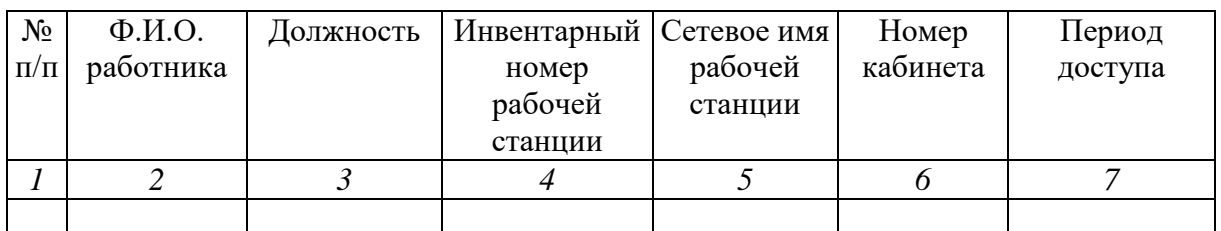

Руководитель структурного подразделения

(должность, подпись, расшифровка)

Дата

Зарегистрировано в Журнале регистрации и учета заявок за № \_\_\_\_\_\_\_\_\_\_\_\_\_\_\_\_\_\_ от "\_\_\_\_\_"\_\_\_\_\_\_\_\_\_\_\_\_\_\_\_20\_\_\_\_г.

(должность, подпись, расшифровка)

Отметка оператора ЛВС об исполнении:

**Начальник отдела цифрового развития и информационной безопасности**

## **ДОКУМЕНТ ПОДПИСАН УСИЛЕННОЙ КВАЛИФИЦИРОВАННОЙ ЭЛЕКТРОННОЙ ПОДПИСЬЮ**

Сертификат: 01DAB0D0459093C000193FF410EF0001 Владелец: Сергей Викторович Семенов Действителен с 28.05.2024 до 28.05.2025

## Приложение № 2

к Регламенту эксплуатации локальной вычислительной сети АНО СПО "СКМК"

Директору АНО СПО "СКМК"

\_\_\_\_\_\_\_\_\_\_\_\_\_\_\_\_\_\_\_\_\_\_\_\_\_\_

(Ф.И.О.)

ЗАЯВКА на предоставление/аннулирование доступа к информационным, программным и аппаратным ресурсам локальной вычислительной сети АНО СПО "СКМК"

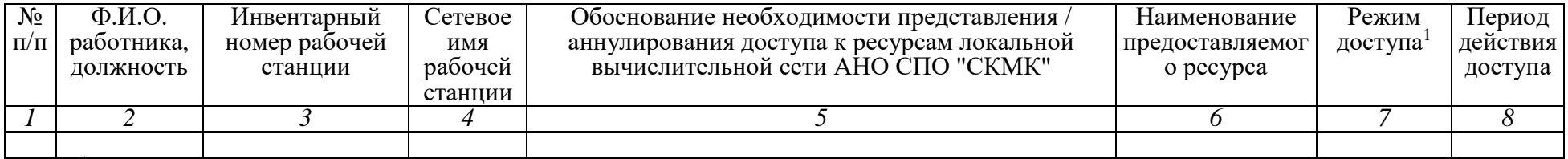

<sup>1</sup> Открыть/закрыть, чтение/запись, просмотр, ввод, корректировка, возможность печати.

Руководитель структурного подразделения

(должность, подпись, расшифровка)

Зарегистрировано в Журнале регистрации и учета заявок за № \_\_\_\_\_\_\_\_\_\_\_\_\_\_\_\_\_\_\_\_\_ от "\_\_\_\_\_\_" и тимето 20 и г.

(должность, подпись, расшифровка)

Отметка оператора ЛВС об исполнении:

Дата

**Начальник отдела цифрового развития и информационной безопасности**

**ДОКУМЕНТ ПОДПИСАН УСИЛЕННОЙ КВАЛИФИЦИРОВАННОЙ ЭЛЕКТРОННОЙ ПОДПИСЬЮ** Сертификат: 01DAB0D0459093C000193FF410EF0001 Владелец: Сергей Викторович Семенов Действителен с 28.05.2024 до 28.05.2025

Приложение № 3 к Регламенту эксплуатации локальной вычислительной сети АНО СПО "СКМК"

## ЖУРНАЛ

### регистрации и учета заявок на предоставление доступа к ресурсам ЛВС

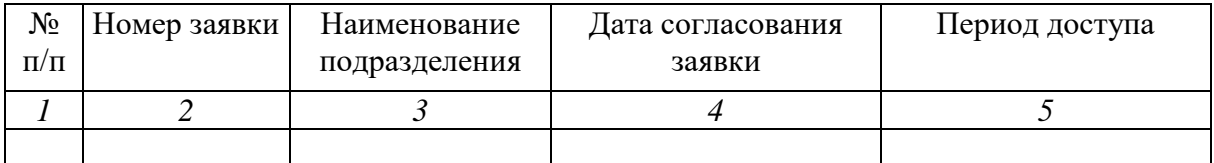

**Начальник отдела цифрового развития и информационной безопасности**

# **ДОКУМЕНТ ПОДПИСАН УСИЛЕННОЙ КВАЛИФИЦИРОВАННОЙ ЭЛЕКТРОННОЙ ПОДПИСЬЮ**

Сертификат: 01DAB0D0459093C000193FF410EF0001 Владелец: Сергей Викторович Семенов Действителен с 28.05.2024 до 28.05.2025

## Приложение № 4

к Регламенту эксплуатации локальной вычислительной сети АНО СПО "СКМК"

# ЖУРНАЛ учета инструктажей по правилам доступа к ресурсам ЛВС

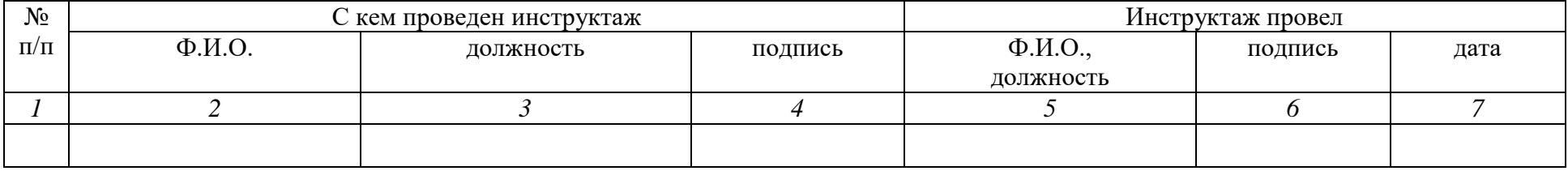

**Начальник отдела цифрового развития и информационной безопасности**

### **ДОКУМЕНТ ПОДПИСАН УСИЛЕННОЙ КВАЛИФИЦИРОВАННОЙ ЭЛЕКТРОННОЙ ПОДПИСЬЮ** Сертификат: 01DAB0D0459093C000193FF410EF0001 Владелец: Сергей Викторович Семенов Действителен с 28.05.2024 до 28.05.2025

Приложение № 5 к Регламенту эксплуатации локальной вычислительной сети АНО СПО "СКМК"

Директору АНО СПО "СКМК"

\_\_\_\_\_\_\_\_\_\_\_\_\_\_\_\_\_\_\_\_\_\_\_\_\_\_

(Ф.И.О.)

# ЗАЯВКА

В соответствии с Регламентом эксплуатации локальной вычислительной сети АНО СПО "СКМК" прошу включить новый (аннулировать) информационный ресурс:

(указать наименование структурного подразделения – владельца ресурса)

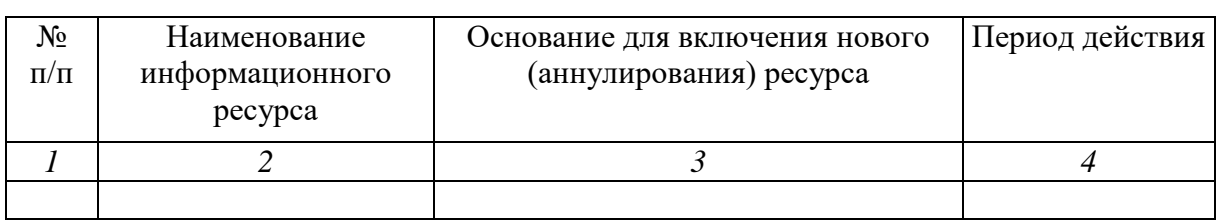

Руководитель структурного подразделения

(должность, подпись, расшифровка)

Дата

Зарегистрировано в Журнале регистрации и учета заявок за № \_\_\_\_\_\_\_\_\_\_\_\_\_\_\_\_\_\_  $20 \text{ T}$ .

(должность, подпись, расшифровка)

Отметка оператора ЛВС об исполнении:

**Начальник отдела цифрового развития и информационной безопасности**

#### **ДОКУМЕНТ ПОДПИСАН УСИЛЕННОЙ КВАЛИФИЦИРОВАННОЙ ЭЛЕКТРОННОЙ ПОДПИСЬЮ** Сертификат:

01DAB0D0459093C000193FF410EF0001 Владелец: Сергей Викторович Семенов Действителен с 28.05.2024 до 28.05.2025

Приложение № 6 к Регламенту эксплуатации локальной вычислительной сети АНО СПО "СКМК"

Директору АНО СПО "СКМК"

\_\_\_\_\_\_\_\_\_\_\_\_\_\_\_\_\_\_\_\_\_\_\_\_\_\_

(Ф.И.О.)

## ЗАЯВКА

В соответствии с Регламентом эксплуатации локальной вычислительной сети АНО СПО "СКМК" прошу произвести гарантированное и безвозвратное удаление информации с рабочей станции:

(указать инвентарный (серийный, учетный) номер)

С последствиями производимой операции ознакомлен и согласен.

Руководитель структурного подразделения

(должность, подпись, расшифровка)

Дата

Зарегистрировано в Журнале регистрации и учета заявок за № от " протега и протега и 20 г.

(должность, подпись, расшифровка)

Отметка оператора ЛВС об исполнении:

**Начальник отдела цифрового развития и информационной безопасности**

#### **ДОКУМЕНТ ПОДПИСАН УСИЛЕННОЙ КВАЛИФИЦИРОВАННОЙ ЭЛЕКТРОННОЙ ПОДПИСЬЮ** Сертификат:

01DAB0D0459093C000193FF410EF0001 Владелец: Сергей Викторович Семенов Действителен с 28.05.2024 до 28.05.2025

Приложение № 7 к Регламенту эксплуатации локальной вычислительной сети АНО СПО "СКМК"

Начальнику отдела цифрового развития и информационной безопасности АНО СПО "СКМК"

# (Ф.И.О.)

\_\_\_\_\_\_\_\_\_\_\_\_\_\_\_\_\_\_\_\_\_\_\_\_\_\_

## ЗАЯВКА

В соответствии с Регламентом эксплуатации локальной вычислительной сети АНО СПО "СКМК" прошу организовать ремонт и (или) тестирование средств вычислительной и (или) организационной техники

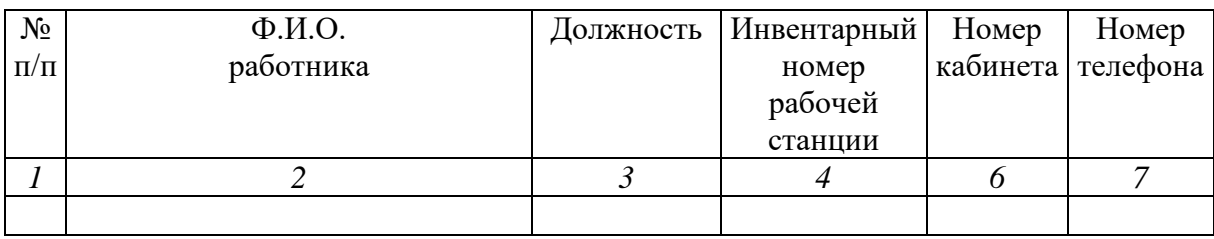

Описание технической неисправности (при наличии):

Установить следующее программное обеспечение (при необходимости):

(должность, подпись, расшифровка)

Дата

Согласовано: Руководитель структурного подразделения

(должность, подпись, расшифровка)

Дата

Зарегистрировано в Журнале регистрации и учета заявок за № от "  $20$  г.

(должность, подпись, расшифровка)

Отметка оператора ЛВС об исполнении:

**Начальник отдела цифрового развития и информационной безопасности**

### **ДОКУМЕНТ ПОДПИСАН УСИЛЕННОЙ КВАЛИФИЦИРОВАННОЙ ЭЛЕКТРОННОЙ ПОДПИСЬЮ**

Сертификат: 01DAB0D0459093C000193FF410EF0001 Владелец: Сергей Викторович Семенов Действителен с 28.05.2024 до 28.05.2025